### ДЕПАРТАМЕНТ ОБРАЗОВАНИЯ ГОРОДА МОСКВЫ Государственное автономное образовательное учреждение дополнительного профессионального образования города Москвы «МОСКОВСКИЙ ИНСТИТУТ ОТКРЫТОГО ОБРАЗОВАНИЯ»

ЦЕНТР ДОШКОЛЬНОГО И НАЧАЛЬНОГО ОБРАЗОВАНИЯ КАФЕДРА ДОШКОЛЬНОГО И НАЧАЛЬНОГО ОБРАЗОВАНИЯ

**УТВЕРЖДАЮ** Ректор ГАОУ ДПОМИОО  $k$ ccccl A.M. Pытов  $sec$ <br> $sebane$  » 2018 r.</u></u>  $R_{AB}$  >>  $R$ 

# Дополнительная профессиональная программа (повышение квалификации)

# Создание и использование атомарного контента МЭШ в начальной школе

Автор курса: Васкан Е.С.

Направление: цифровая дидактика Уровень: продвинутый

Рег. номер Начальник учебного отдела А.А. Марзаганова

> Утверждено на заседании кафедры дошкольного и начального образования

Протокол № 6 от 15 января 2018 года

Зав. кафедрой <u>А. Унер</u>д.А. Якушкина

Москва, 2018

### **Раздел 1.** *«Характеристика программы»*

### **1.1. Цель реализации программы**

Совершенствование профессиональных компетенций обучающихся в области создания и использования атомарного контента МЭШ в начальной школе.

#### **Совершенствуемые компетенции**

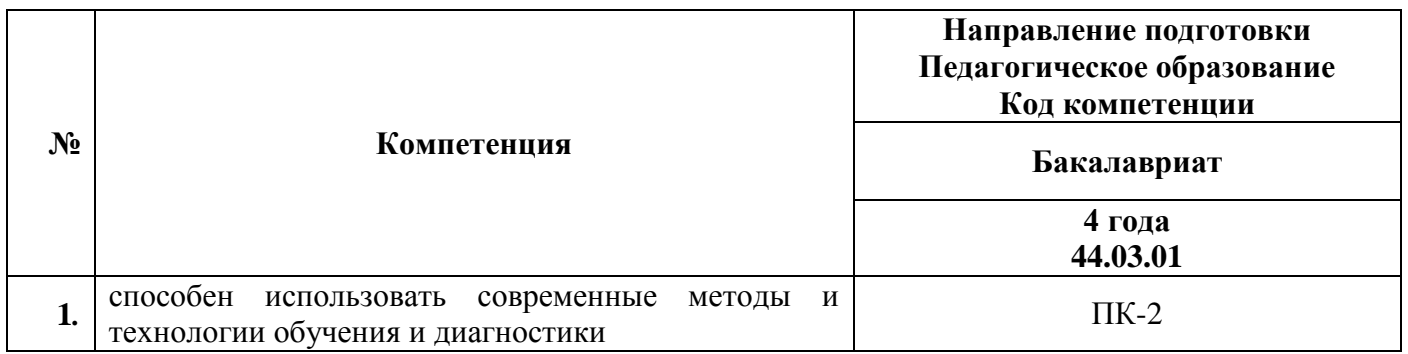

## **1.2. Планируемые результаты обучения**

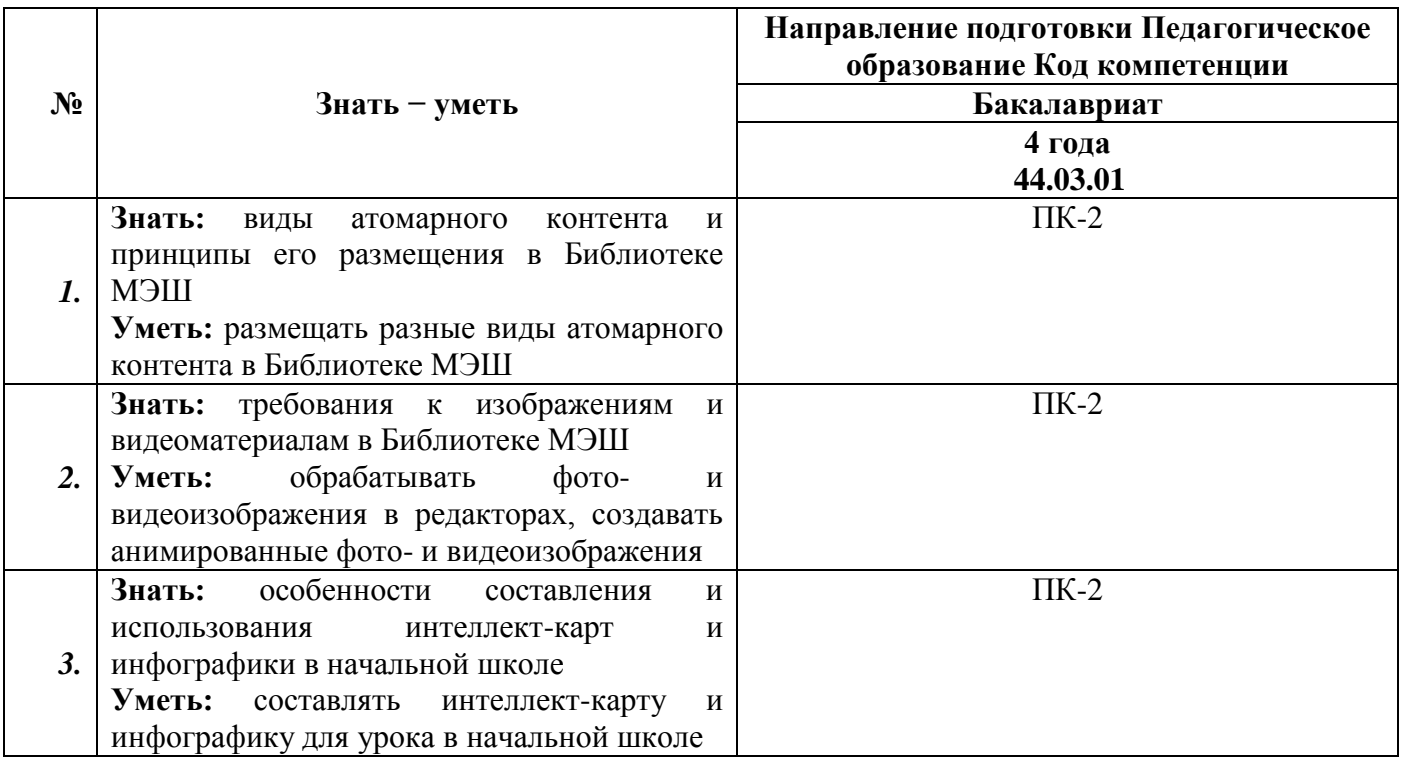

**1.3. Категория обучающихся:** уровень образования – ВО, область профессиональной деятельности – начальное общее, дополнительное образование.

**1.4. Форма обучения:** очная (с применением дистанционных образовательных технологий).

**1.5. Режим занятий:** 6 академических часов в день, 6 дней.

**1.6. Трудоемкость программы:** 36 часов.

# **Раздел 2.** *«Содержание программы»*

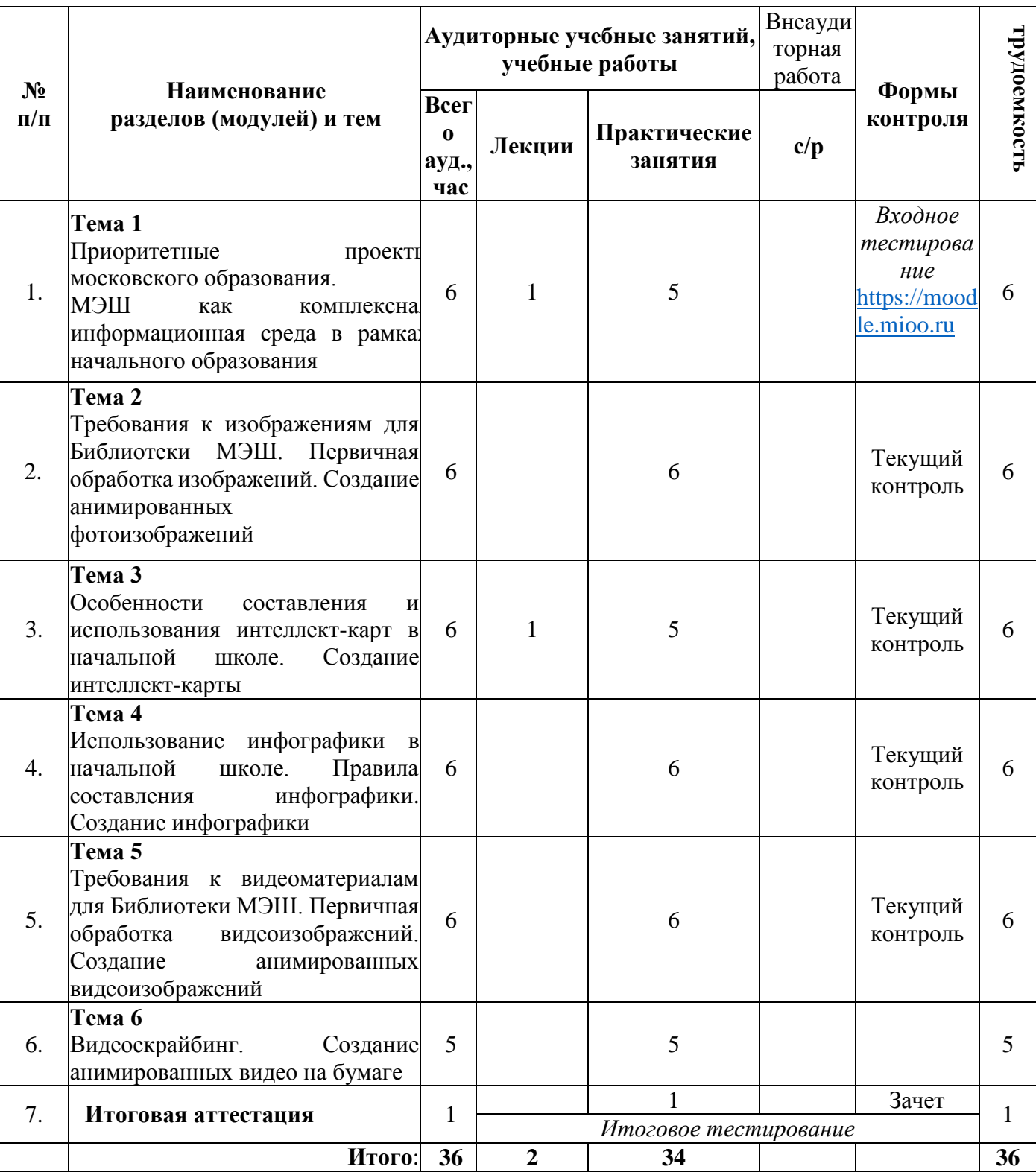

# **2.1. Учебный (тематический) план**

# **2.2. Учебная программа**

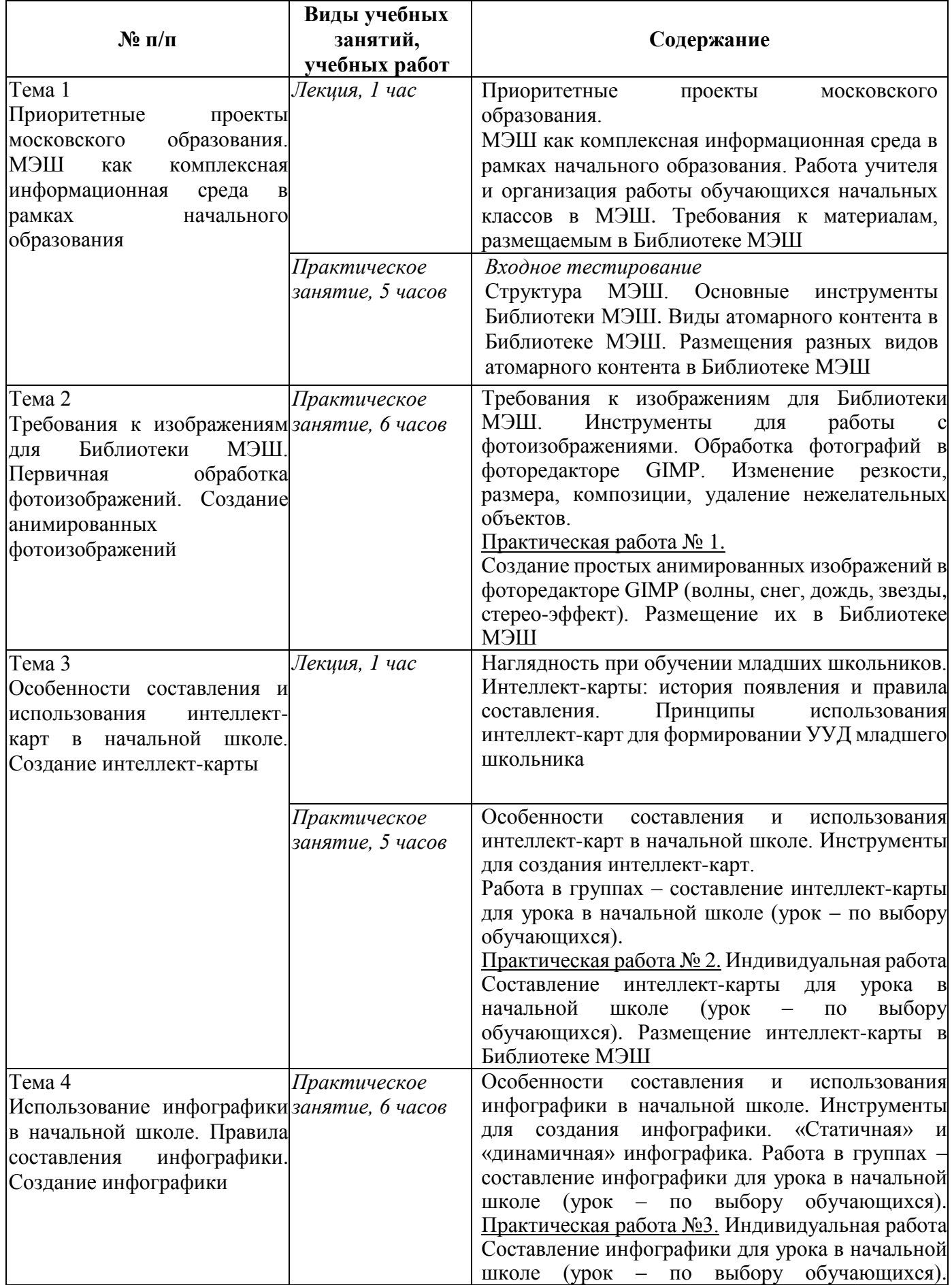

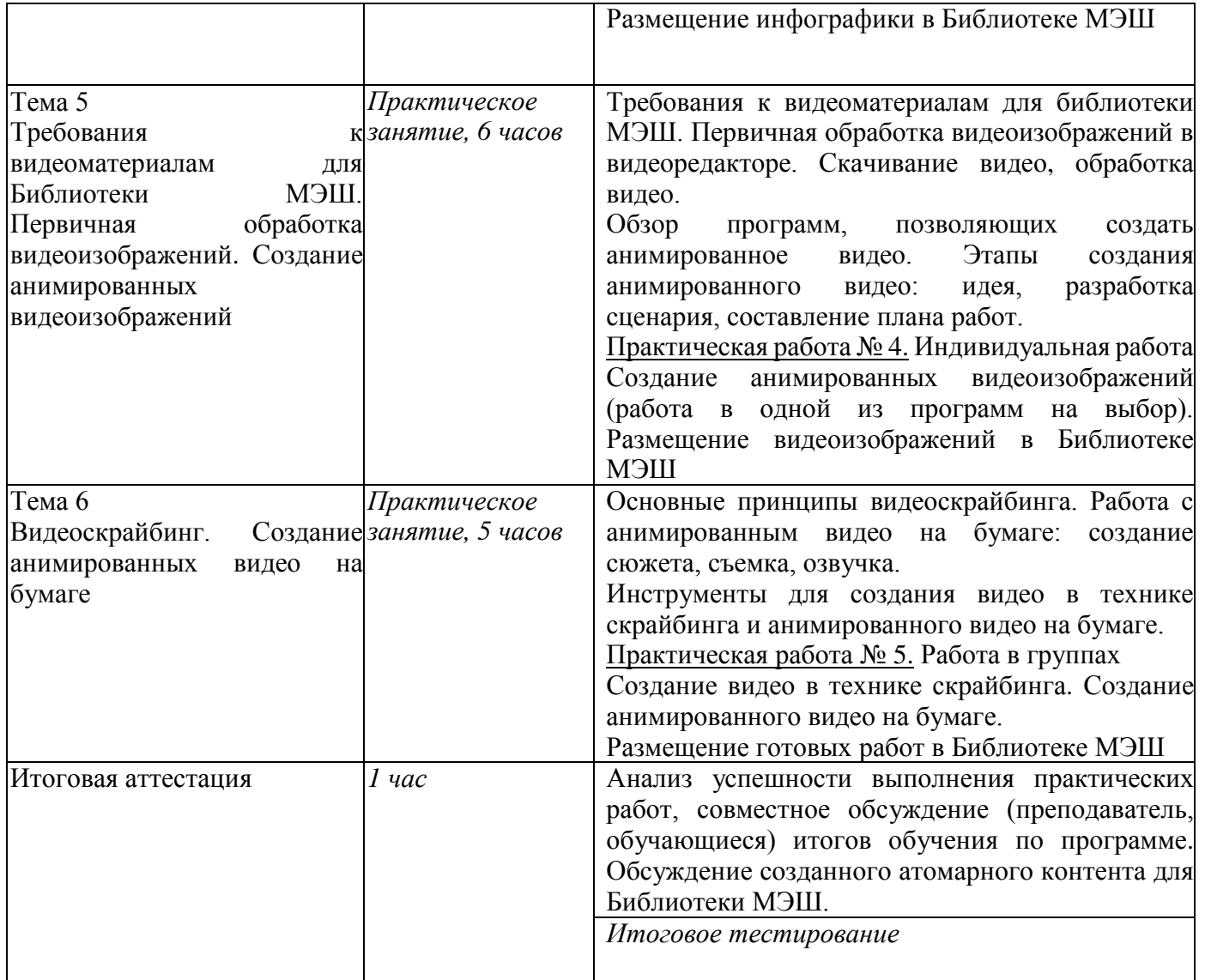

### **Раздел 3***. «Формы аттестации и оценочные материалы»*

# 1. Текущий контроль

Осуществляется в ходе выполнения заданий практических работ №№1-6. Результаты выполненных заданий размещаются в Библиотеке МЭШ.

- *2.* Итоговая аттестация:
- Зачет анализ и обсуждение выполненных практических работ №№1-6. Зачет выставляется по совокупности выполненных практических работ. Результат выполнения каждой практической работы должен соответствовать требованиям, предъявляемым к электронным образовательным материалам, размещаемым в «Московской электронной школе», и должен быть размещен разделе «Мои материалы» в Библиотеке МЭШ.
- Итоговое тестирование

Итоговая аттестация пройдена, если результат итогового тестирования – 60 и более процентов выполнения заданий, оценка за индивидуальный проект - *зачтено*.

**Раздел 4.** *«Организационно-педагогические условия реализации программы»*

## **Учебно-методическое обеспечение и информационное обеспечение программы**

# *Список литературы*

- 1. Петренко Т. В., Рысбаева Г.А. Дидактические условия использования наглядности на уроках в начальной школе / Международный журнал экспериментального образования. 2015. № 3-2. С. 164-167.
- 2. Шарапов В. П. Наглядность и процесс формирования понятий в начальной школе / Начальная школа. 2013
- 3. Кутузова М., Петровский П., Любецкий Н. Скрайбинг. Объяснить просто. Эксмо-пресс. 2016.
- 4. Воробьева В.М., Чурикова Л. В., Будунова Л. Г. Эффективное использование метода интеллект– карт на уроках. ТемоЦентр. 2013.
- 5. Тони Бьюзен, Барри Бьюзен. Супермышление. Пер. Самсонов. Е. Попурри. 2007.
- 6. «Платформа для учителя», Учительская газета, №46 от 15 ноября 2016 г. http://ug.ru/archive/67510

### *Интернет-ресурсы*

- 1. Московская электронная школа. Информационная поддержка проекта:<http://mes.mosmetod.ru/>
- 2. МЭШ на сайте Мэра Москвы:<https://www.mos.ru/city/projects/mesh/>
- 3. МЭШ на сайте Школа большого города:<http://school.moscow/projects/mesh>
- 4. МЭШ разработчикам:<https://www.mos.ru/city/projects/mesh-razrabotchikam/>
- 5. Медиа ресурсы о МЭШ:<https://www.mos.ru/city/projects/mesh/media/>
- 6. Инструкции к Библиотеке МЭШ:<https://uchebnik.mos.ru/help/stats/>
- 7. Требования к к материалам в МЭШ: [https://www.mos.ru/upload/documents/files/9410/RasporyajenieoporyadkepredostavleniyadostypakOPEO](https://www.mos.ru/upload/documents/files/9410/RasporyajenieoporyadkepredostavleniyadostypakOPEOM(1).pdf) [M\(1\).pdf](https://www.mos.ru/upload/documents/files/9410/RasporyajenieoporyadkepredostavleniyadostypakOPEOM(1).pdf)
- 8. Интеллект-карты. Тренинг эффективного мышления.<http://www.mind-map.ru/>
- 9. Инфографика.<https://infogra.ru/infographics>
- 10. Фоторедактор GIMP:<https://www.gimp.org/>

# **Материально-технические условия реализации программы**

- компьютеры для преподавателя и обучающихся (с подключением к Интернет и установленным фоторедактором GIMP https://www.gimp.org/),
- экран и проектор или интерактивная доска
- колонки.